# **ESUP-Days n°22**

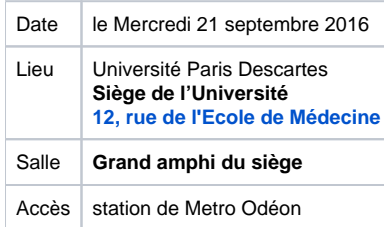

- [09h30 Accueil](#page-0-0)
- [10h00 Points généraux](#page-0-1)
- [10h15 EsupNfcTag: pour des services institutionnels utilisant les cartes NFC \(tags\)](#page-0-2)
- [10h45 esup-otp, plateforme de gestion de mot de passe à usage unique](#page-0-3)
- [11h05 OAE : Etat du projet & Retour sur l'usage d'OAE au GIP RECIA et dans un établissement du secondaire](#page-0-4)
- [11h30 Projet Pod : Etat d'avancement](#page-1-0)
- <sup>1</sup> [11h45 Retour sur l'utilisation de Grouper : stockage partagé et utilisation des imprimantes](#page-1-1)
- <sup>1</sup> [12h10 Esup-Publisher, une publication simplifiée](#page-1-2)
- [14h15 CAS v4 et gestion d'authentification à Télécom & Management SudParis](#page-1-3)
- [14h50 Agimus-NG : avancement et focus pédagogie/documentation](#page-1-4)
- [15h25 Intégration de ISTEX dans les ENT](#page-1-5)
- [15h55 Déploiement de Bluemind \(solution de messagerie collaborative\) à l'Université de Limoges](#page-1-6)
- [16h30 Deux exemples d'intégration Bonita/Nuxeo](#page-2-0)

# <span id="page-0-0"></span>**09h30 – Accueil**

### <span id="page-0-1"></span>**10h00 – Points généraux**

- Cette présentation ouvrira la 22e édition des ESUP-Days. Ce sera l'occasion de rappeler les principales missions et activités du Consortium et de revenir sur les projets en cours et les chantiers prochainement lancés au sein de la communauté.
- **Intervenants : Alain Mayeur (Université de Valenciennes), Mathilde Guérin (Université de La Rochelle)**
- [Présentation](https://www.esup-portail.org/wiki/download/attachments/559841285/01--esupdays22-pointsGeneraux.pdf?version=1&modificationDate=1474615082000&api=v2) [Vidéo \(@00:00\)](https://mediasd.parisdescartes.fr/#/watch?id=U7W1yVMGBiqeU&fc=ccDxKaKN-MqJU)

### <span id="page-0-2"></span>**10h15 – EsupNfcTag: pour des services institutionnels utilisant les cartes NFC (tags)**

- Présentation d'EsupNfcTag, un nouveau projet permettant aux établissements de développer/proposer des services institutionnels qui utilisent les cartes NFC (tags) étudiants/personnels NFC de l'établissement (usage de CSN ou Mifare Desfire) En plus de la présentation technique du coeur de ce développement (application serveur web, application android et prototype Arduino) qui sera mis à disposition de tous sous le nom d'EsupNfcTag, nous présenterons rapidement et d'un point de vue fonctionnel deux exemples de services utilisant ces technologies: service de livraison de cartes et service de coupons cultures dématérialisés permettant aux étudiants de bénéficier de réductions dans les salles de spectacles. Cette présentation devrait être ponctuée d'une démonstration montrant un smartphone NFC badgeant une carte étudiante normande (leocarte).
- Intervenants : David Lemaignent (Université de Rouen), Vincent Bonamy (Université de Rouen)
- [Présentation](http://esupportail.github.io/presentations/esup-days-22-esupnfctag/index.html#/) [Vidéo \(@16:40\)](https://mediasd.parisdescartes.fr/#/watch?id=U7W1yVMGBiqeU&fc=ccDxKaKN-MqJU)

#### <span id="page-0-3"></span>**10h45 – esup-otp, plateforme de gestion de mot de passe à usage unique**

- ESUP-Portail fournit un ensemble de composants open source pour la gestion de mot de passe à usage unique (OTP). Les applications peuvent solliciter ces composants pour la création et pour la validation d'un OTP. Deux Handlers CAS d'authentification sont fournis : Validation d'un OTP et ByPass de l'authentification si l'utilisateur n'a pas activé l'OTP. Les utilisateurs peuvent gérer leurs méthodes d'authentification (activation /désactivation de l'OTP, création de codes de secours, gestion des transports sms, mail, QrCode, ...). Les gestionnaires et les administrateurs disposent d'interfaces pour le paramétrage et la gestion des OTP des utilisateurs. La plateforme se veut ouverte et extensible pour supporter plusieurs méthodes d'OTP et faciliter l'intégration dans les SI des établissements.
- · Intervenants : Alex Bouskine (Développeur -- Université La Rochelle), Aymar Anli (Animateur atelier "Authentification" -- Université Paris 1 Panthéon-Sorbonne)
- [Présentation](http://esupportail.github.io/presentations/esup-days-22-esup-otp/index.html#/) [Vidéo \(@45:52\)](https://mediasd.parisdescartes.fr/#/watch?id=U7W1yVMGBiqeU&fc=ccDxKaKN-MqJU)

# <span id="page-0-4"></span>**11h05 – OAE : Etat du projet & Retour sur l'usage d'OAE au GIP RECIA et dans un établissement du secondaire**

- Présentation en deux parties :
	- o Retour sur les fonctionnalités de la nouvelle version déployée et présentation des nouveautés à venir
	- Présentation de quelques cas d'usage pour expliquer comment est utilisé OAE au sein du GIP RECIA et dans un établissement d'enseignement secondaire. Les orateurs préciseront l'intérêt et les avantages qu'ils ont trouvé à la plateforme mais aussi les limitations d'usage qu'ils rencontrent.
- Intervenants : Christian Daviau (Responsable des projets e-éducation -- GIP Recia), Frédéric Dooremont (Animateur atelier "OAE" -- Université du Littoral Côte d'Opale), Pascal Vanhaelen (Secrétaire général -- GIP Recia)

[Présentation #1 \(Etat du Projet\)](https://www.esup-portail.org/wiki/download/attachments/559841285/04--esupdays22-oaeProject.pdf?version=1&modificationDate=1474619040000&api=v2) / [Présentation #2 \(Retour GIP Recia\)](https://www.esup-portail.org/wiki/download/attachments/559841285/04--esupdays22-oaeRecia.pdf?version=1&modificationDate=1474615368000&api=v2) - [Vidéo \(@1:08:15\)](https://mediasd.parisdescartes.fr/#/watch?id=U7W1yVMGBiqeU&fc=ccDxKaKN-MqJU)

# <span id="page-1-0"></span>**11h30 – Projet Pod : Etat d'avancement**

- Un an après le lancement du projet Pod au sein de la communauté ESUP-Portail, petit retour sur l'année écoulée : retour d'expérience sur son déploiement, nouveautés, établissements utilisateurs et partenaires.
- **·** Intervenant : Nicolas Can (Coordinateur projet Pod / Animateur atelier "Gestion vidéos" -- Université de Lille, sciences et technologies)
- [Présentation](https://www.esup-portail.org/wiki/download/attachments/559841285/05--esupdays22-pod.pdf?version=1&modificationDate=1474615393000&api=v2) [Vidéo \(@1:41:50\)](https://mediasd.parisdescartes.fr/#/watch?id=U7W1yVMGBiqeU&fc=ccDxKaKN-MqJU)

# <span id="page-1-1"></span>**11h45 – Retour sur l'utilisation de Grouper : stockage partagé et utilisation des imprimantes**

- L'objectif de la présentation est de montrer comment il est possible avec la version Grouper 2.2.2 de :
	- o organiser les délégations de gestion des groupes en s'appuyant sur une configuration des privilèges en trois niveaux : niveau dossier, niveau groupe, niveau membre.
	- exploiter cette organisation pour deux cas d'usage : l'utilisation des imprimantes dans les composantes, l'utilisation des espaces de stockage partagés
- Intervenants : Claude Bourasseau (Université de Rennes 1), Saâd Aït Omar (Animateur atelier "Groupes" -- Université de Rennes 1)
- [Présentation](https://www.esup-portail.org/wiki/download/attachments/559841285/06--esupdays22-grouper.pdf?version=1&modificationDate=1475129609000&api=v2) [Vidéo \(@1:54:26\)](https://mediasd.parisdescartes.fr/#/watch?id=U7W1yVMGBiqeU&fc=ccDxKaKN-MqJU)

# <span id="page-1-2"></span>**12h10 – Esup-Publisher, une publication simplifiée**

- Une nouvelle approche de la publication, orientée utilisateur, car par délégation des droits il n'y a pas que des administratifs qui publient. L'outil se veut plus simple et direct pour une personne souhaitant publier un contenu typé et visible dans un canal donné. L'approche d'Esup-News à été complètement revue afin de rendre possible une publication simple, plus directe, plus dynamique et en fonction du canal d'affichage (annonces, événements, carousel, diaporama, etc...). Aussi cette version permet maintenant de définir des permissions à des groupes d'utilisateurs.
- Intervenant : Julien Gribonvald (Développeur/Intégrateur dans le cadre des projets e-éducation -- GIP Recia)
- [Présentation](https://www.esup-portail.org/wiki/download/attachments/559841285/07--esupdays22-esuppublisher.pdf?version=1&modificationDate=1475129626000&api=v2) (+ [captures d'écran](https://www.esup-portail.org/wiki/download/attachments/559841285/07--esupdays22-esuppublisher-captures.pdf?version=1&modificationDate=1475129680000&api=v2)) [Vidéo \(@2:16:28\)](https://mediasd.parisdescartes.fr/#/watch?id=U7W1yVMGBiqeU&fc=ccDxKaKN-MqJU)

# <span id="page-1-3"></span>**14h15 – CAS v4 et gestion d'authentification à Télécom & Management SudParis**

- Les écoles de Telecom Ecole de Management et Telecom SudParis utilisent depuis plus de 10 ans le SSO CAS. Suivant les différentes présentations aux JRES et des Esup-Days, nous tenons a faire évoluer régulièrement les produits choisit par le communauté en restant sur les versions du moment pour des raisons de sécurité et de fonctionnalités. Ainsi l'évolution vers CAS version 4 a été motivée par l'usage de fonctionnalités offertes par cette version comme le trottle, memcache et le support du clearpass pour une application de présentation de fichiers CIFS via l'ENT (esup-filemanager). Nous avons tenu à utiliser le package offert par le consortium (cas-toolbox) afin d'éprouver son déploiement et usage en production. Nous aborderons le déploiement et outils associés (git , maven, tomcat ), les tests de solidité de la solution en terme de sécurité et télémétrie (test de brute force, DOS sur fichier de logs, monitoring / logs). En parallèle, nous avons souhaité intégrer un système de réinitialisation de mot de passe au SSO CAS v4 à base d'un outil annexe. Apres étude de plusieurs solutions (esup-Active, développements maisons, etc.), notre choix s'est porté sur un outil communautaire : [LTB self-service-password](http://ltb-project.org/wiki/documentation/self-service-password). Une légère contribution y a été apportée permettant d'enregistrer le nouveau mot de passe à la fois dans un annuaire LDAP et dans un Active Directory , ainsi qu'une gestion de hash de mot de passe au format NTlanManager pour le protocole PEAP/eduroam. L'ensemble de ces 2 solutions permet de gérer de façon complète et optimale les identifiants (credentials) de nos utilisateurs.
- Intervenants : Christophe Gaboret (Responsable Infrastructure, Systèmes & Réseaux -- Télécom Institut Mines-Télécom), Jehan Procaccia (Ingén ieur Systèmes & Réseaux -- Télécom Institut Mines-Télécom), Mohamed Hmani (Stagiaire -- Télécom Ecole de Management et Télécom SudParis)
- [Présentation](https://www.esup-portail.org/wiki/download/attachments/559841285/08--esupdays22-casv4Imt.pdf?version=1&modificationDate=1474616520000&api=v2) [Vidéo \(@00:00\)](https://mediasd.parisdescartes.fr/#/watch?id=XUWEyWvWvIKJc&fc=ccDxKaKN-MqJU)

### <span id="page-1-4"></span>**14h50 – Agimus-NG : avancement et focus pédagogie/documentation**

- Cette présentation aura pour but de communiquer sur les avancés du projet Agimus-NG sur les réalisations et implémentations faites dans les établissements. Nous en profiterons pour faire un focus sur deux tableaux de bord : un pédagogique autour du moodle et un sur la documentation électronique utilisant les informations issues de ezproxy
- Intervenants : Benjamin Séclier (Ingénieur Systèmes & Réseaux -- Université de Lorraine), Guillaume Colson (Contributeur au projet Agimus-NG
- -- Université de Lorraine), Julien Marchal (Animateur atelier "Indicateurs", Responsable du projet Agimus-NG -- Université de Lorraine)
- [Présentation](https://www.esup-portail.org/wiki/download/attachments/559841285/09--esupdays22-agimusNG.pdf?version=1&modificationDate=1474616383000&api=v2) [Vidéo \(@33:50\)](https://mediasd.parisdescartes.fr/#/watch?id=XUWEyWvWvIKJc&fc=ccDxKaKN-MqJU)

### <span id="page-1-5"></span>**15h25 – Intégration de ISTEX dans les ENT**

- ISTEX-SNU ou ISTEX intégré aux Services Numériques des Usagers a pour objectif de rendre facilement accessible la base documentaire d' ISTEX via les services numériques des établissements (Environnement Numérique de Travail (ENT) ou Discovery Tools (DT) aux utilisateurs cibles du projet ISTEX : chercheurs, documentalistes et membres de l'ESR. La plateforme ISTEX n'est pas un portail supplémentaire. Elle s' intègre aux outils déjà existants [\(ENT ou DT des établissements](http://www.bibliopedia.fr/wiki/Outil_de_d%C3%A9couverte)) et facilite ainsi le travail de recherche des utilisateurs. L'outil est développé sous la forme de widgets Javascript : ce sont des mini-applications, indépendantes les unes des autres, qui vont communiquer avec l'API d'ISTEX et afficher l'interface dynamiquement sur le client (navigateur Internet de l'utilisateur). Cette solution est conçue dans le but d'être incorporée sans difficultés, par les personnels non-initiés, dans les outils déjà existants. Elle est donc simple d'intégration et extrêmement configurable.
- Intervenants : Thomas Frantz (Développeur de istex-SNU -- Université de Lorraine), Julien Marchal (Ingénieur Systèmes & Réseaux -- Université de Lorraine)
- [Présentation](https://www.esup-portail.org/wiki/download/attachments/559841285/10--esupdays22-istexSNU.pdf?version=1&modificationDate=1474616633000&api=v2) [Vidéo \(@1:12:47\)](https://mediasd.parisdescartes.fr/#/watch?id=XUWEyWvWvIKJc&fc=ccDxKaKN-MqJU)

# <span id="page-1-6"></span>**15h55 – Déploiement de Bluemind (solution de messagerie collaborative) à l'Université de Limoges**

Retour sur le déploiement de la solution de messagerie collaborative Bluemind pour les personnels de l'Université de Limoges. Nous reviendrons sur les points décisionnels et techniques en amont du déploiement, l'infrastructure mise en oeuvre, les difficultés et limitations rencontrées, les évolutions envisagées, etc.

- $\bullet$  Intervenant : Alexandre Delpeuch (Responsable service Outils Numériques DSI -- Université de Limoges)
- [Présentation](https://www.esup-portail.org/wiki/download/attachments/559841285/11--esupdays22-bluemindUnilim.pdf?version=1&modificationDate=1475242687000&api=v2) [Vidéo \(@1:35:11\)](https://mediasd.parisdescartes.fr/#/watch?id=XUWEyWvWvIKJc&fc=ccDxKaKN-MqJU)

#### <span id="page-2-0"></span>**16h30 – Deux exemples d'intégration Bonita/Nuxeo**

- Démonstration de deux applications/processus Bonita impliquant un workflow avec dématérialisation de documents. Le workflow de validation des documents est géré par Bonita, la GED Nuxeo n'est utilisée qu'en back office pour le stockage. Nous verrons deux approches : l'utilisation de connecteurs Bonita-Nuxeo et l'utilisation de scripts groovy. Nous présenterons notre retour d'expérience de développement et d'exploitation de Bonita BPM (version Subscription).
- · Intervenants : Brigitte Sor (DSI -- INP Toulouse), Jean-Marie Lebechec (Responsable ingénierie documentaire -- INP Toulouse), Philippe Chantry (Ingénieur de développement -- INP Toulouse)
- [Présentation](https://www.esup-portail.org/wiki/download/attachments/559841285/12--esupdays22-nuxeoBonita.pdf?version=1&modificationDate=1474616786000&api=v2) [Vidéo \(@2:02:36\)](https://mediasd.parisdescartes.fr/#/watch?id=XUWEyWvWvIKJc&fc=ccDxKaKN-MqJU)